# **Periodenüberwachung mit Data-Mining**

Joachim Hübscher

### Periodenüberwachung

Die Periodenüberwachung Veränderlicher ist auch heute noch eine der Hauptaufgaben von Amateurastronomen weltweit. Das geht auf die Wünsche der Fachastronomen zurück, die mindestens so alt sind wie die BAV. Die BAV wurde im März 65 Jahre alt und unsere Beobachter haben bis heute über 65.000 Maxima und Minima beobachtet und ausgewertet.

Wenn über einen längeren Zeitraum, das können Jahrzehnte sein, beobachtet wird, fällt auf, dass die Perioden der meisten Veränderlichen nicht konstant sind. Mit einem (B-R)-Diagramm kann das sehr gut visualisiert werden.

Die Abbildung zeigt den (B-R)-Verlauf des Sterns TV Cassiopeiae. Jeder einzelne Punkt stellt ein beobachtetes Minimum dar. Das sind alle Minima, die sowohl Fachleute, als auch Amateure weltweit beobachtet haben. Die erste Beobachtung stammt aus dem Jahr 1901!

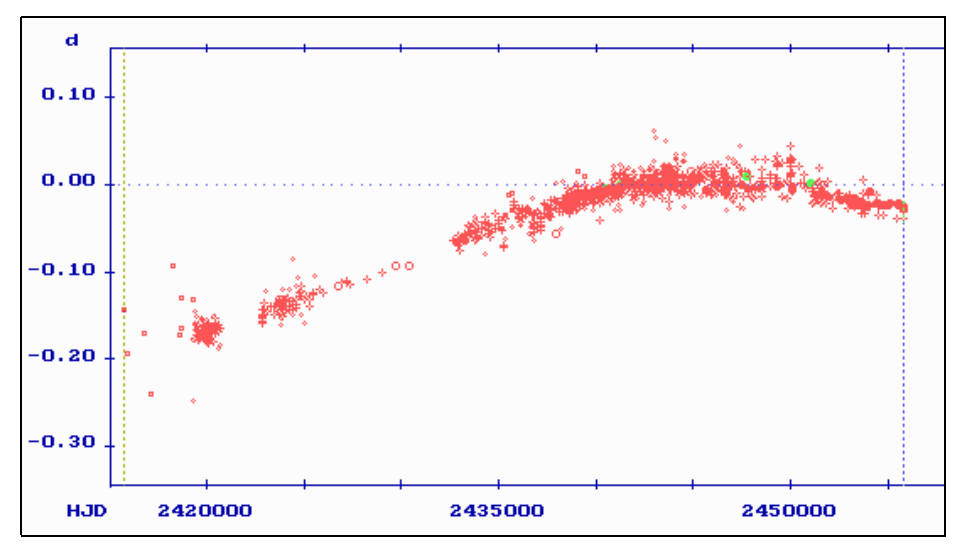

Das Diagramm wurde der "Lichtenknecker-Database of the BAV" entnommen: http://www.bav-astro.de/LkDB/index.php?

Die Beobachtungsergebnisse für eine Periodenüberwachung sind Maxima und Minima. Die dazugehörigen Daten werden in der Form

## **Sternname - Max/min - JD heliozentrisch - Helligkeit - Photometrie - Beobachter**

veröffentlicht und stellen quasi das Rohmaterial für eine weitere Bearbeitung dar. Sämtliche Maxima und Minima der BAV sind in den BAV-MiniMax-Daten zusammengestellt und können jederzeit heruntergeladen werden: http://www.bavastro.de/max\_min/index.php?

### Data-Mining

Data-Mining hat eine immer größere Bedeutung erlangt, deswegen hat die BAV eine Sektion für dieses Thema gegründet, die Klaus Bernard leitet. Data-Mining oder Daten-Bergbau beschäftigt sich mit der Nutzung von Onlinekatalogen, auch Surveys genannt. Auf der BAV-Website gibt es hierüber inzwischen eine ausgezeichnete Darstellung, die es leicht ermöglicht, mit zu beobachten (http://www.bavastro.de/datamining/index.php?).

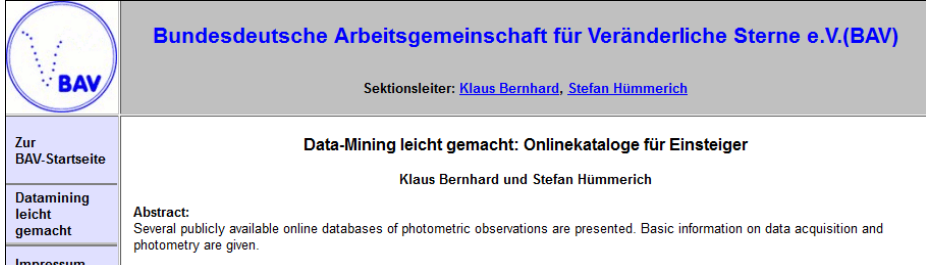

In der BAV gibt es inzwischen mehrere Beobachter, die sich damit intensiv beschäftigen: Klaus Bernhard, Rainer Gröbel, Stefan Hümmerich, Thomas Kaffka, Lienhard Pagel und Norbert Reichmann.

Es gibt viele Themen, die in diesem Zusammenhang interessant sind: Wie wird im Rahmen von Data-Mining beobachtet? Welche Onlinekataloge gibt es? Welche Himmelsausschnitte werden abgedeckt? Für diese Fragestellungen gibt es ebenfalls auf der BAV-Website Antworten. Wie zuverlässig sind die Daten? Rainer Gröbel hat hierzu über die SuperWASP-Daten in Hartha im Mai 2015 referiert.

Könnten zukünftige Surveys und Onlinekataloge unsere Arbeit unnötig werden lassen? Dazu gibt es unter dem Stichwort "die Zukunft der BAV" einen Aufsatz von Lienhard Pagel im BAV Rundbrief Nr.1, 2015.

#### Data-Mining - bisherige Arbeiten unserer Beobachter

Bisher wurden primär unbekannte Veränderliche gesucht, entdeckt und klassifiziert. Rainer Gröbel bearbeitet jeweils einzelne bekannte Veränderliche "umfassend", seine Arbeiten sind regelmäßig im BAV Rundbrief zu lesen.

Es scheint allerdings kaum Jemand zu geben, der eine größere Anzahl von Veränderlichen mittels Data-Mining beobachtet und überwacht.

Im November letzten Jahres lieferte Lienhard Pagel Maxima und Minima, die aus Keplerdaten abgeleitet wurden. Dabei wurden ausschließlich Veränderliche aus BAV-Programmen ausgewählt. Er schreib dazu: Von BR Cygni sind geschätzt 1.000 Minima in Kepler enthalten, da liegen ungeahnte Möglichkeiten." Im BAV Rundbrief Nr.1, 2015 gab es darüber einen Artikel..

#### Data-Mining - Erweiterung der Beobachtungsmöglichkeiten

Mit Hilfe von Onlinekatalogen lassen sich die Beobachtungsmöglichkeiten ausweiten. Es könnten BAV-Programmsterne beobachtet werden, bei denen sonst die wetterbedingten zeitlichen Lücken eine Bestimmung der Maxima und Minima erschweren. Das sind zum Beispiel Mirasterne, Halb-und Unregelmäßige. Weitere, bisher nicht beobachtete Sterntypen könnten in die Beobachtungsprogramme aufgenommen werden. Es ist empfehlenswert, sich vor Beginn mit unserem Sektionsleiter, Klaus Bernhard, abzustimmen. Leider ist nicht jeder Onlinekatalog gleichermaßen geeignet.

### Jahrzehntelange Beobachtungsreihen sind wertvoller

Onlinekataloge gibt es erst seit rund 25 Jahren, gibt es auch Daten- oder Plattensammlungen aus früheren Jahren? Hier soll an das inzwischen weitgehend digitalisierte Sonneberger Plattenarchiv, das 300.00 Fotoplatten umfasst, erinnert werden. Eine Arbeit hiermit ist auch heute noch äußerst sinnvoll.

# Die Auswertung großer Mengen an Einzelhelligkeiten

Wie können große Mengen an Einzelhelligkeiten effizient ausgewertet werden? Wie sollen die Beobachtungsmeldungen an die BAV gestaltet werden? Wie erfolgt die Veröffentlichung? Wie ist mit mehrfachen Auswertungen von Daten umzugehen, bzw. wie ist sind sie zu vermeiden? Zu diesen Themen gibt es nachfolgend einige Hinweise.

Es gibt bisher wohl nur wenige Beobachter, die Periodenüberwachung praktizieren. Das könnte daran liegen, dass keine komfortablen Computerprogramme zur Verfügung stehen, um diese Arbeit zu bewältigen. Lienhard Pagel hat sein Auswertungsprogramm eindrucksvoll erweitert, um diese Datenmengen in "einem Durchlauf" auszuwerten. Das bedeutet, es ist möglich, Tausende Einzelhelligkeiten eines Veränderlichen aus beliebigen Zeiträumen und etlichen Perioden effizient auszuwerten. Dieses Programm könnte BAV-Beobachtern auf Wunsch zur Verfügung gestellt werden.

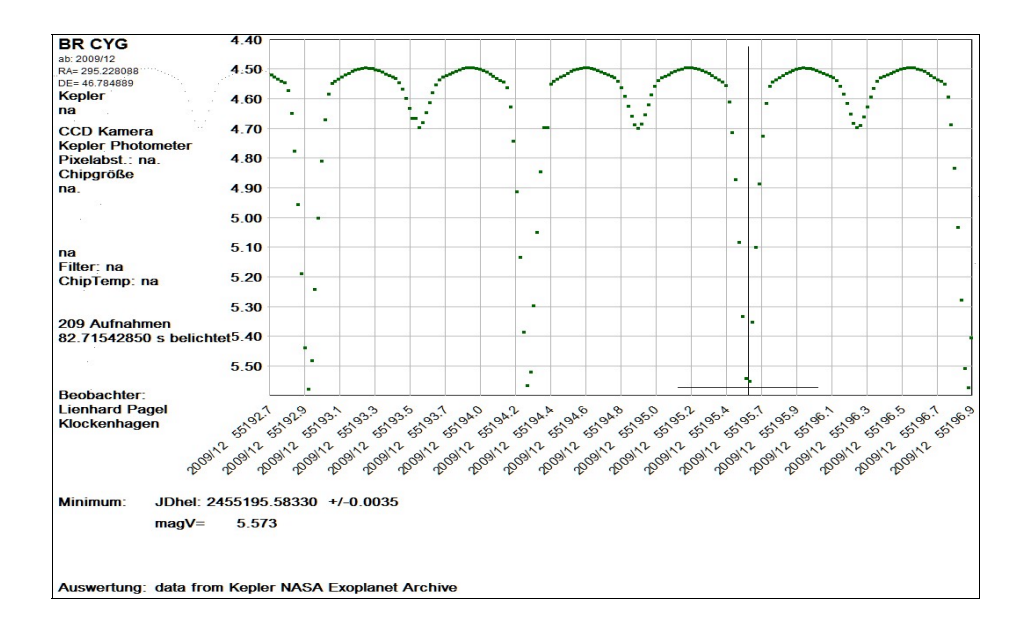

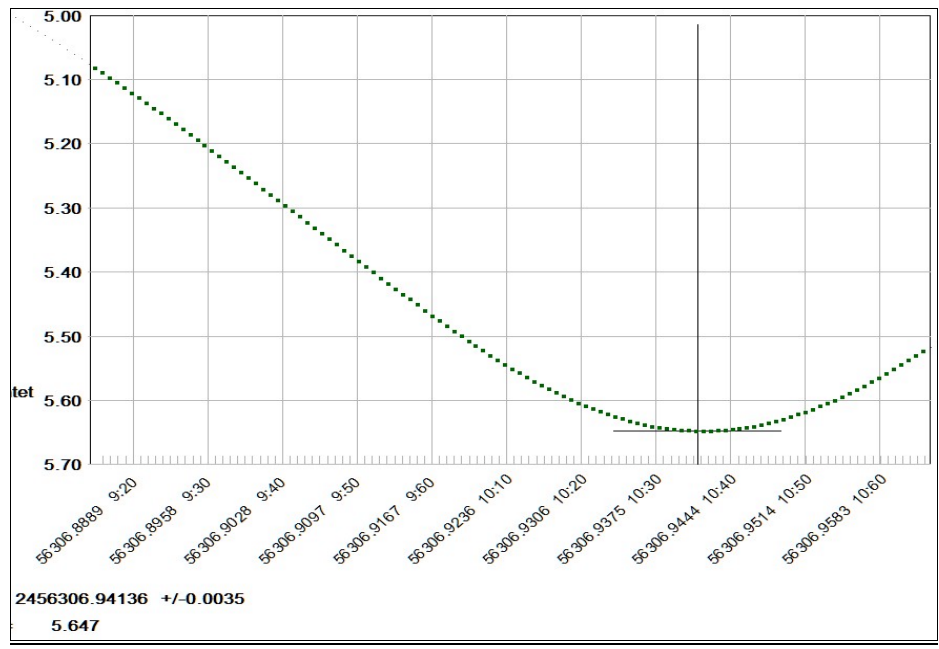

Die vorangehende Abbildung zeigt den gesamten Helligkeitsverlauf von BR Cygni, die Abbildung oben ein ausgewertetes Minimum. Grundlage ist das Software-Programm von Lienhard Pagel.

### Die Beobachtungsmeldungen an die BAV

In den BAV Blättern Nr. 16 werden die Regelungen beschrieben, wie die Beobachtungen zu dokumentieren sind und welche Unterlagen an die BAV gesendet werden sollen. Die Standardregelung lautet, es ist jeweils ein Lichtkurvenblatt pro Stern und pro Maximum oder Minimum bzw. pro Abend einzusenden, dazu der Datensatz mit den dazugehörigen Minimax-Daten und möglichst die Einzelhelligkeiten und CCD-Bilder.

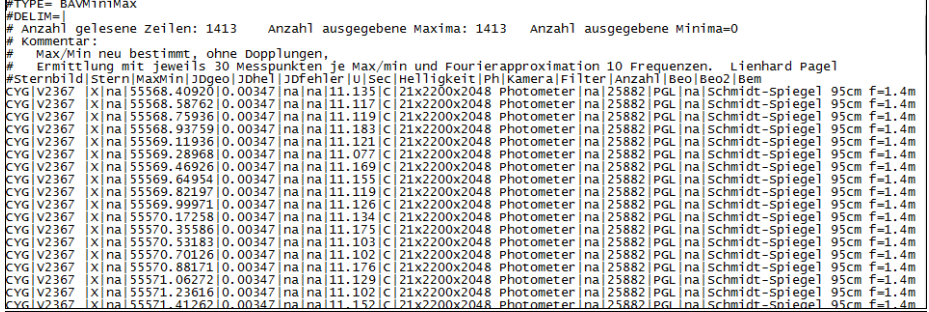

Die Liste zeigt einen Ausschnitt aus den MiniMax-Daten, die zusammen mit den Lichtkurvenblättern eingesandt werden sollen.

Bei vielen Maxima oder Minima eines Sterns aus Onlinekatalogen soll wie folgt verfahren werden. Es wird je ein Lichtkurvenblatt pro Maximum oder Minimum für den Anfang, die Mitte und das Ende des Beobachtungszeitraums erstellt und dazu eine Datei mit den Minimax-Daten für sämtliche Maxima und Minima. Zusätzlich sind zwingend sämtliche Einzelhelligkeiten beizufügen.

Das bedeutet, es wird darauf verzichtet, hunderte von Lichtkurvenblättern zu erstellen, wer würde sich auch diese Arbeit machen und wer sollte das für die Veröffentlichung im Detail prüfen. Aber eine Rekonstruktion ist durch das Vorliegen aller Einzelhelligkeiten jederzeit möglich.

#### Die Veröffentlichung der Maxima und Minima in Fachzeitschriften

Die Veröffentlichung erfolgt genauso wie bisher. Wichtig ist eine zusätzliche Kennzeichnung, dass die Daten aus einem Onlinekatalog stammen, dessen Name beizufügen ist. Die BAV publiziert diese BAV Mitteilungen in den IBVS, die als elektronische Zeitschrift erscheinen.

# COMMISSIONS 27 AND 42 OF THE IAU **INFORMATION BULLETIN ON VARIABLE STARS**

Number 6118

# BAV RESULTS OF OBSERVATIONS - PHOTOELECTRIC MINIMA OF SELECTED ECLIPSING BINARIES AND MAXIMA OF PULSATING STARS

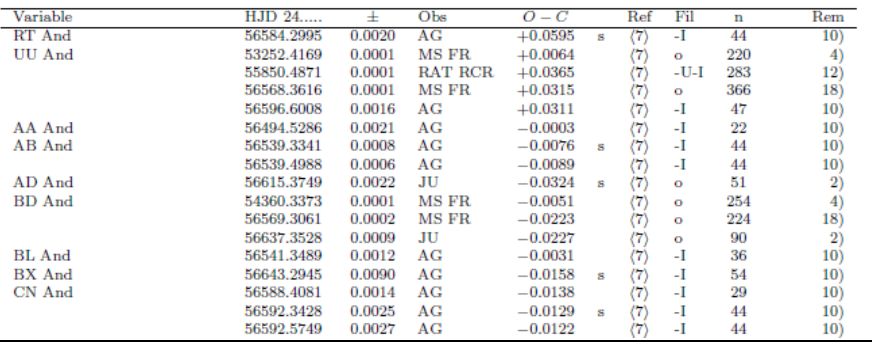

(BAV MITTEILUNGEN NO. 234) Table 1: Times of minima of eclipsing binaries

### Zusammenfassung

Beschreibungen und Anleitungen liegen vor. Es gibt ein Anwendungsprogramm zur Bearbeitung großer Mengen von Einzelhelligkeiten. Es gibt für Beides erfahrene Ansprechpartner innerhalb der BAV. Die Periodenüberwachung ist für alle Typen von Veränderlichen interessant.

### **Viel Spaß beim Beobachten**